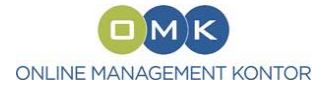

# **Label‐Formate für die Altersklassifizierung in Telemedien**

**Konzept – technisches Papier**

**Finale Ergebnis‐Fassung der AG Technik des Runden Tisches Jugendschutz v. 04.10.2010** (Version 3.0f ‐ vorab)

Stefan Schellenberg, 2.12.2010

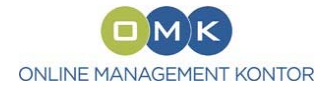

## 1. Inhalt

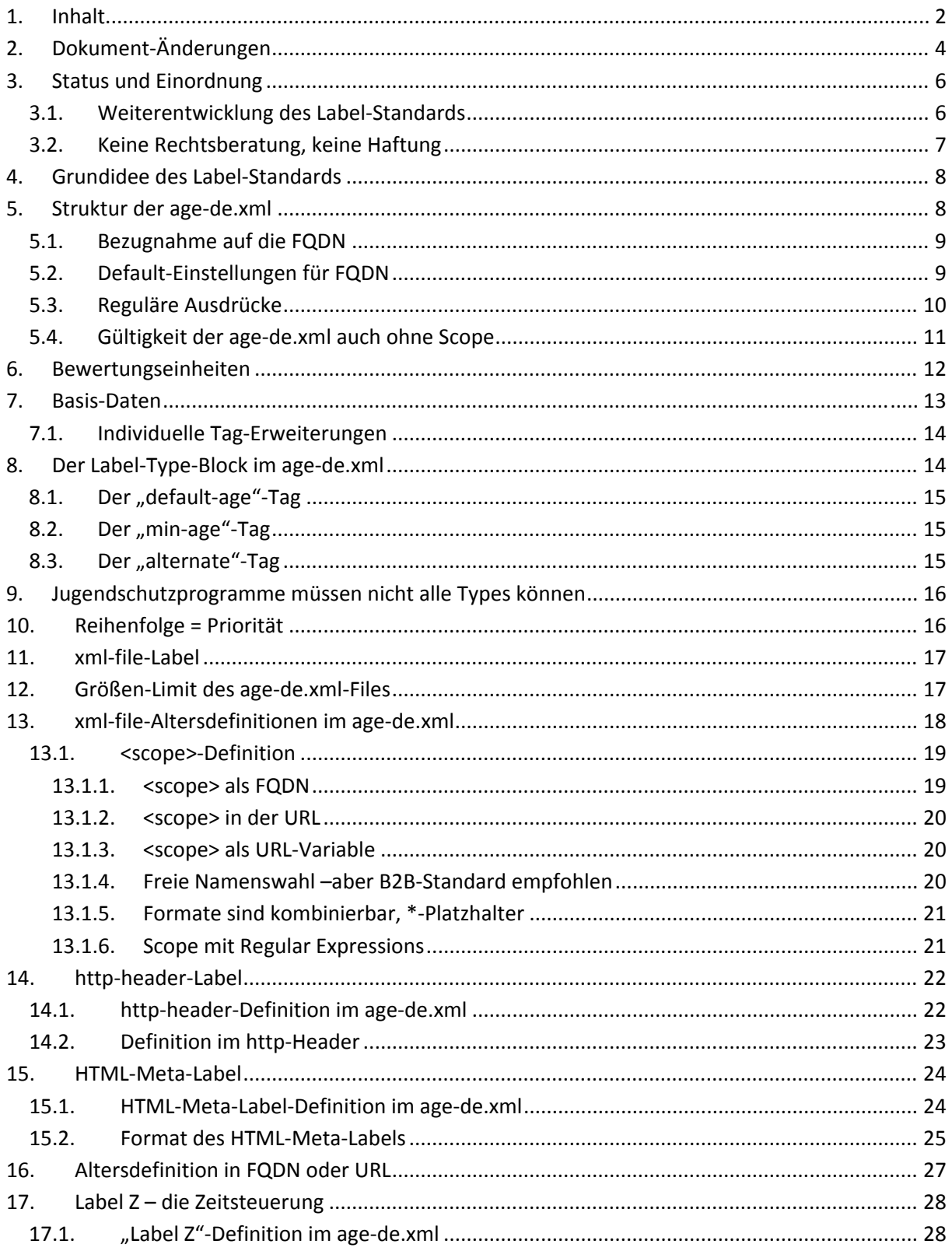

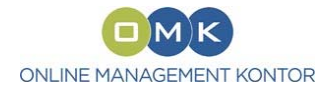

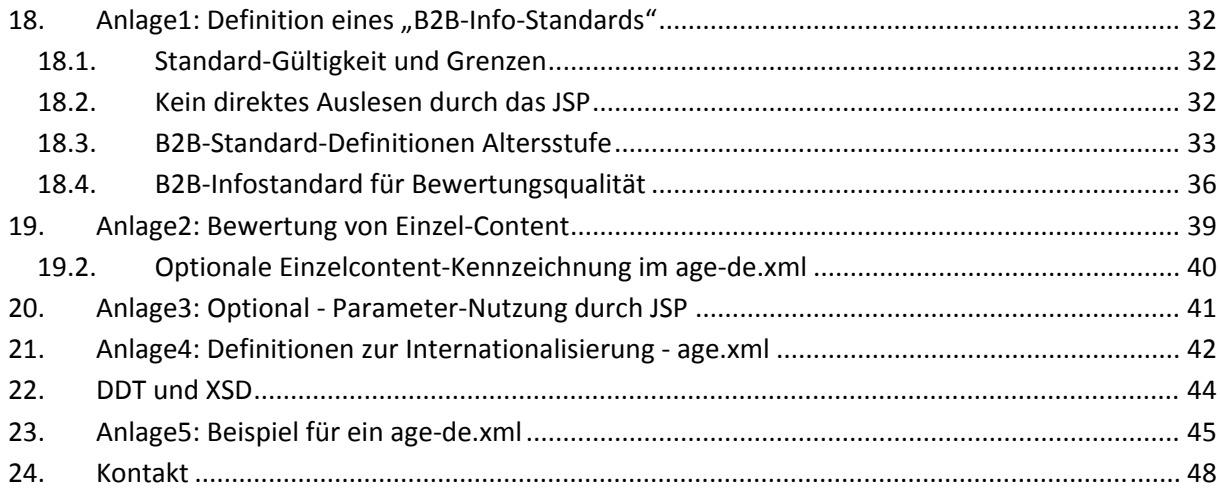

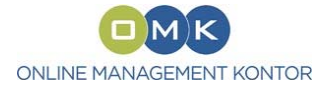

## **2. Dokument‐Änderungen**

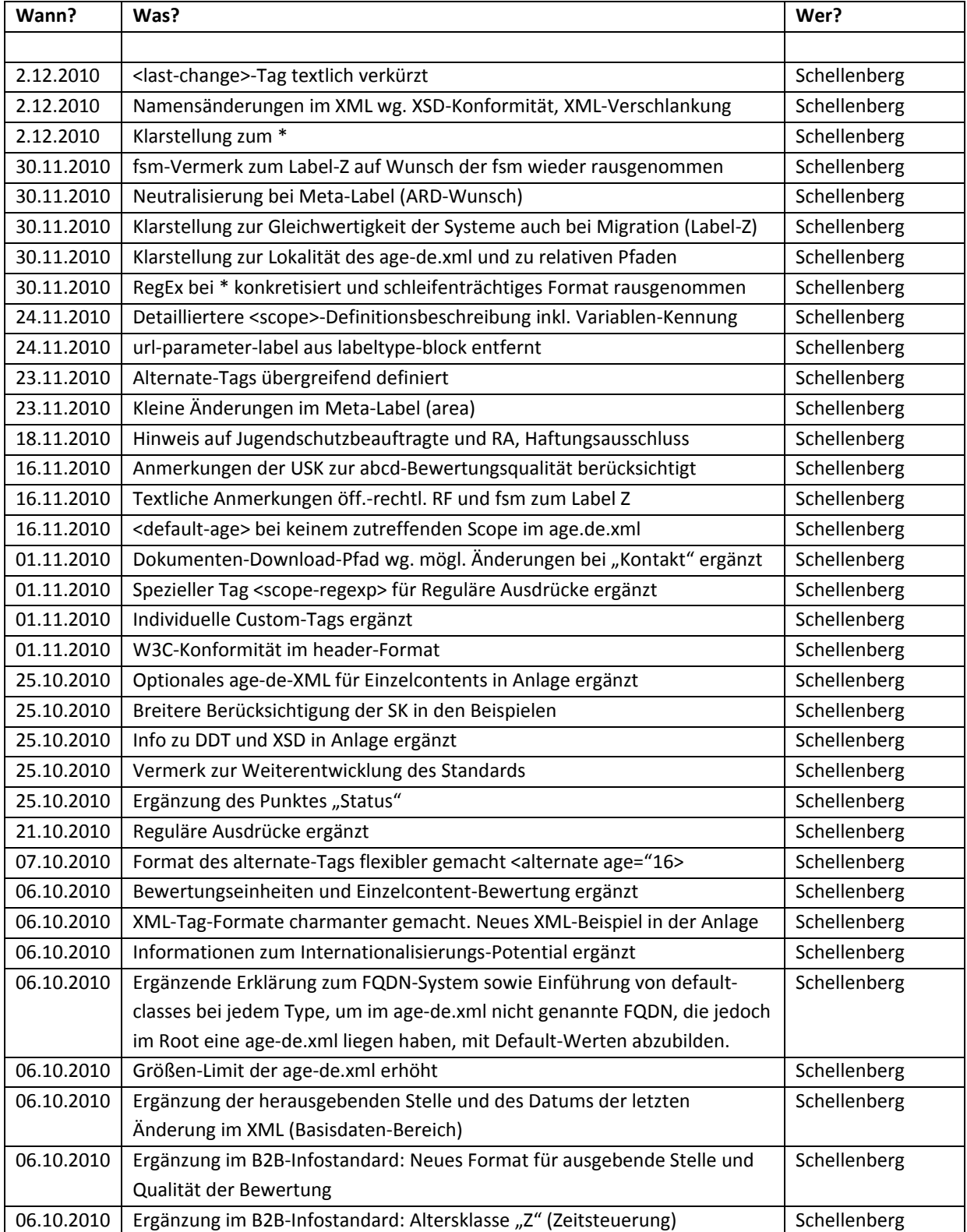

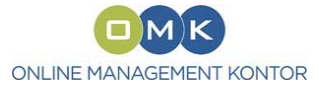

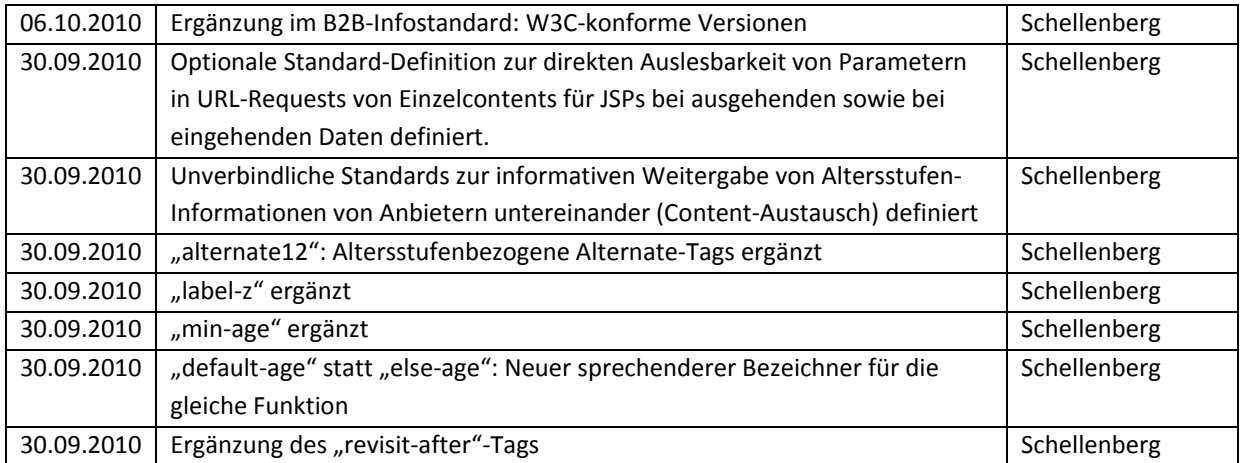

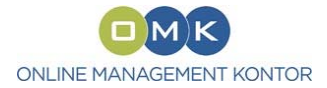

## **3. Status und Einordnung**

Das vorliegende Konzeptpapier zum "Jugendschutz-Label" (Kennzeichnung von Telemedien nach Altersklassifizierung) ist das zunächst finale Ergebnis von Beratungen und Kompromiss‐ Vereinbarungen im Rahmen der AG Technik des Runden Tisches Jugendschutz auf Basis eines ursprünglichen OMK‐Vorschlags.

An den Beratungen waren alle in § 12 JMStV‐E Genannten beteiligt (Anerkannte Einrichtungen der Freiwilligen Selbstkontrolle, KJM, ARD, ZDF, Deutschlandradio, Oberste Landesjugendbehörden), außerdem jugendschutz.net, Vertreter von Politik (Länder, Bund), von Verbänden und Unternehmen sowie von Jugendschutzprogrammen.

Das entwickelte und im Rahmen der AG Technik abgestimmte Konzept dient als Vorschlag und Vorlage für die in § 12 JMStV-E geforderte "Benehmens"-Setzung, wie sie im erwartungsgemäß am 01.01.2011 in Kraft tretenden neuen Jugendmedienschutzstaatsvertrag vorgesehen ist. Die Verbindlichkeit einer Label‐Definition (Kennzeichnung) im Sinne des neuen JMStV‐E kann jedoch erst durch die offizielle Benehmens‐Setzung nach dem im Gesetz vorgegebenen Verfahren hergestellt werden. Bis dahin kann die Label‐Definition nur Vorschlagscharakter haben.

In der Anlage enthält das Papier außerdem Standard‐Vereinbarungen (z.B. B2B‐Standard), die *nicht* als Vorschlag der "Kennzeichnung" nach JMStV-E zu verstehen sind und insofern dauerhaft unverbindlich bleiben sollen. Diese Vereinbarungen in der Anlage haben das Ziel, technische Abläufe durch freiwillige Standardisierung zu vereinfachen. Darüber hinaus sollen Standards vereinbart werden, die nur bei bestimmten technischen Voraussetzungen seitens der Jugendschutzprogramme oder der Telemedien‐Betreiber eingesetzt werden können.

## **3.1. Weiterentwicklung des Label‐Standards**

Telemedien unterliegen einer hohen Entwicklungsdynamik. Auch der in diesem Dokument beschriebene Label‐Standard ist im Bereich der Jugendschutz‐Technologie eine deutliche Fortentwicklung gegenüber den bislang eingesetzten technischen Kennzeichnungs‐Verfahren, die von Jugendschutzprogrammen ausgelesen werden. Es ist deshalb empfehlenswert, nach einem angemessenen Zeitraum die Erfahrungen der Praxis auszuwerten und den Standard sowohl bezüglich der dann vorliegenden Erfahrungen als auch der möglicherweise sich mittlerweile neu bietenden technischen Möglichkeiten sowie sich möglicherweise veränderter Anforderungen aus Jugendschutz‐ Sicht zu überprüfen und den Standard ggfls. weiter zu entwickeln.

Die jeweils aktuellste Fassung dieses Dokumentes steht hier zum Download bereit: http://www.online‐management‐kontor.de/jugendschutz/altersklassifizierung.html

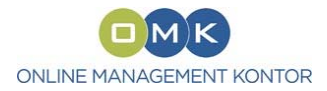

## **3.2. Keine Rechtsberatung, keine Haftung**

Dieses Konzept‐Papier gibt zwar an einigen Stellen zum besseren Verständnis Hinweise zur Einordnung und zum juristischen Hintergrund der Funktionalitäten. Es handelt sich jedoch *nicht* um eine rechtliche Beratung. Insbesondere Anbietern von Telemedien wird in jedem Fall empfohlen, ihre konkreten Anforderungen und Fragen mit dem Jugendschutzbeauftragten und/oder einem in Jugendschutzfragen kompetenten Rechtsanwalt bzw. einer Selbstkontrolle zu erörtern.

Jegliche Haftung, insbesondere auch in Bezug auf jugendschutzrechtliche Fragen und in Bezug auf die technische Umsetzung wird – soweit gesetzlich möglich – abgelehnt.

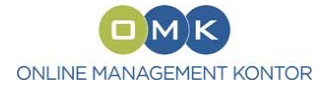

## **4. Grundidee des Label‐Standards**

Es wird eine xml‐Datei eingesetzt, die vom Anbieter mit einer bestimmten Benennung (age‐de.xml) auf dem Root des Webservers zu hinterlegen ist. Es gibt pro Telemedium (FQDN) exakt eine Datei age‐de.xml.

Die XML‐Datei ist durch Jugendschutzprogramme auf Root direkt auslesbar, ohne die Notwendigkeit, vorher eine Referenzierung zum Ort der File‐Ablage abzufragen. Beispiel:

http://www.site.de/age‐de.xml

Diese XML‐Datei enthält entweder direkt alle notwendigen Informationen zur Altersklassifizierung und zum Auslesen durch die Jugendschutzsysteme (Standardfall, aber in der File‐Länge begrenzt) oder alternativ die Anweisung, wie die Jugendschutzsysteme die Altersklassifizierung der Website auslesen können – in einem vorgegebenen Raster von Möglichkeiten.

Andere Länder können –später‐ das System ggfls. mit einer eigenen age‐Datei nutzen, also z.B. age‐fr.xml oder age‐nl.xml

## **5. Struktur der age‐de.xml**

Die age‐de.xml‐Definitionsdatei enthält folgende inhaltliche Bereiche:

- Basic: Basis-Daten (in jedem Fall)
- Type: Verweis, wie die Altersklassifizierung bei der FQDN hinterlegt ist (in jedem Fall)
- Direkte Altersklassifizierung der FQDN im XML (optional, pro Bewertungseinheit)

Es können mehrere Arten (Types) von Altersklassifizierungen parallel im gleichen age‐de.xml definiert sein.

Die age‐de.xml‐Definitionsdatei ist ein wohlgeformtes XML (XML 1.0), das eine individuell für dieses Projekt erstellte Tag‐Benennung und Nomenklatura hat. In der Abwägung hat es sich nicht als sinnvoll erwiesen, vorhandene ähnliche, aber letztlich doch abweichende oder unnötig komplizierte Formate (z.B. RDF, POWDER oder Microformats/XFN) einzusetzen.

Da Bezeichner im XML casesensitiv sind, wird zur Vermeidung von Fehlern grundsätzlich nur lowercase verwandt.

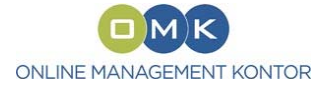

## **5.1. Bezugnahme auf die FQDN**

Jede individuelle FQDN soll eine eigene age‐de.xml aufweisen, die jeweils auf Root liegt, dies betrifft sowohl Domains (\*.site.de) als auch Subdomains (sub1.site.de).

Die Lokalität der Datei age‐de.xml ist immer durch den Aufruf der Seite und der damit übergebenen URL spezifiziert. Denn es wird ausschließlich aus der URL der FQDN heraus gezogen und im Root dieses FQDN nach der age‐de.xml gesucht, welche dann zu einer Bewertung herangezogen wird.

Relative Pfade sind vor einer Bewertung so aufzulösen, dass der wirkliche gewollte Pfad zu einer Bewertung herangezogen werden kann.

Wenn mehrere FQDN auf den physisch gleichen Root und damit auf die physisch gleiche FQDN verweisen, so kann dieselbe age‐de.xml für alle diese FQDN genutzt werden. Die einzelnen FQDN sollen in diesem Fall jeweils aufgeführt werden. Platzhalter ist zur Vereinfachung das \*‐Sternchen, wobei das \* (außer in RegExp) nicht innerhalb eines Pfades und in FQDN nur linksseitig genutzt werden kann.

Beispiele:

```
<scope>*.site.de</scope> 
<scope>games.site.de</scope> 
 <scope>movies.site.de</scope>
```
Weitere Informationen zum Scope stehen im Bereich "xml-file-Altersdefinitionen im age-de.xml".

## **5.2. Default‐Einstellungen für FQDN**

Häufig verweisen zahlreiche weitere Domain‐Namen (FQDN) auf das gleiche Angebot und den gleichen physischen Root, um z.B. Vertipper der User abzufangen.

Wenn das Jugendschutzprogramm im Root einer FQDN eine age‐de.xml findet, die jedoch die konkrete aufgerufene FQDN nicht als <scope> aufweist, so gelten die Einstellungen der Default-Werte (Altersklasse), die in den jeweiligen <label class="default"> hinterlegt sind.

Dieselben Default‐Werte gelten im Übrigen ebenfalls, wenn nachfolgende Definitionen innerhalb des Types nicht eindeutig, technisch nicht auslesbar sind oder ein Bereich des telemedialen Angebotes nicht definiert wurde.

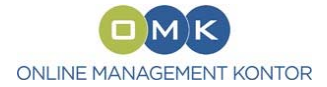

## **5.3. Reguläre Ausdrücke**

Um die Berücksichtigung auch einer größeren Anzahl von Subdomains zu erleichtern, können Subdomains auch mit den wichtigsten Regulären Ausdrücken bzw. leichten Abwandlungen davon dargestellt werden.

Aus Sicherheitsgründen gelten die RegExp in FQDN *nicht* für Toplevel (.de, .com etc.) und 2nd‐Level (site.de), sondern nur für 3rd‐Level (Subdomains) in beliebiger weiterer Verkettung, also für die "subs" in sub.site.de oder auch sub1.sub2.site.de. Außerdem gelten sie für Domainpfade.

Da .‐Punkte und /‐Slash wichtige FQDN‐ bzw. Pfad‐Elemente sind, zugleich aber eine hervorgehobene Bedeutung in RegExp haben, können RegExe *nicht* in einem normalen <scope>‐Tag verwandt werden (das \*‐Sternchen gilt dort als allgemeiner Asterix am Anfang und am Ende, weitere Platzhalter sind im <scope> nicht vorgesehen), sondern nur in einem speziellen RegExp‐Scope‐Tag, der alternativ oder ergänzend zum normalen <scope>‐Tag einzusetzen ist:

#### <scope-regexp>**\*\.site\.de\/pfad1\/pfad2**</scope-regexp>

**Wichtig**: Innerhalb des <scope‐regexp>‐Tags gelten die Regular Expressions. Sollen Pfad‐typische Elemente (. /) ihrem Zeichen-Inhalt entsprechend interpretiert werden und nicht als RegExp-Anweisung, dann sind diese mit einem vorstehenden \‐Backslash zu maskieren.

Aus Sicherheitsgründen sollten Jugendschutzprogramme bei der Berücksichtigung von Reg‐Exp stets bei Aufruf eines (noch nicht gecachten) Pfades prüfen, ob im zugehörigen Root die zugehörige age‐ de.xml liegt – insbesondere vergessene Maskierung von . und / soll auf diese Weise aufgefangen werden.

Innerhalb von FQDN und Pfaden ist nur ein begrenzter RegExp‐Befehlssatz sinnvoll. Die gültigen Befehle sind Folgende (Untermenge von Perl Regular Expressions):

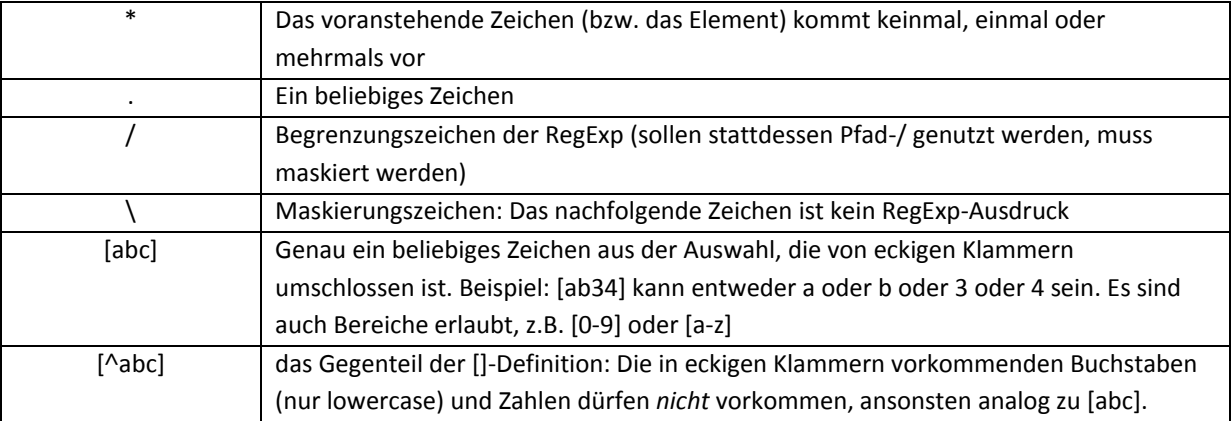

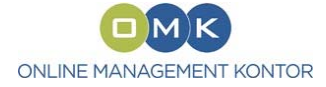

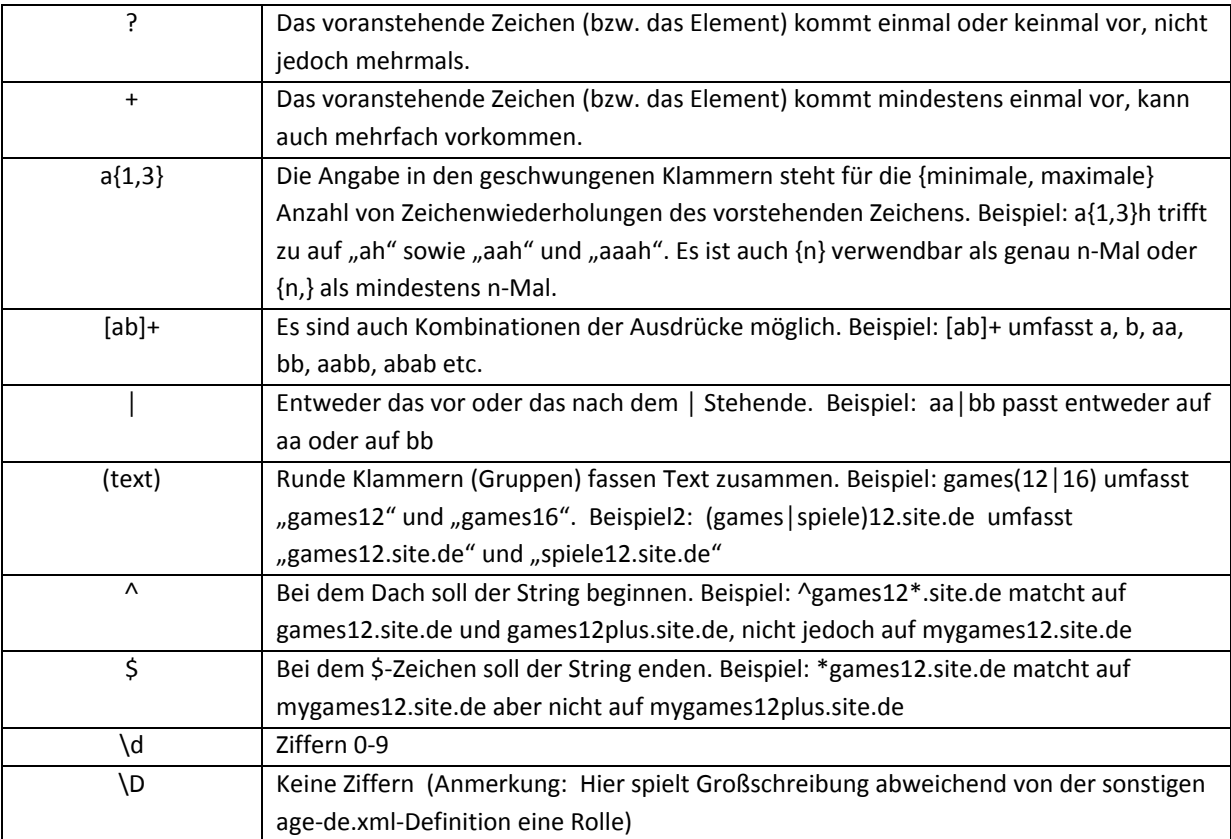

## **5.4. Gültigkeit der age‐de.xml auch ohne Scope**

Sofern im Root einer Webpage eine age‐de.xml lokalisiert wird, die jedoch zum erfolgten Webpage‐ oder FQDN‐Aufruf keine passende <scope>‐Definition bzw. <scope‐regexp>‐Definition der FQDN bzw. URL beinhaltet, so können (nicht: müssen) Jugendschutzprogramme dennoch die age‐de.xml auswerten.

Ist keine Bewertungseinheit in der age‐de.xml zum konkreten Webpage‐/FQDN‐Aufruf zuzuordnen, so gilt die <default‐age>‐Definition im Label‐Type‐Block (2. Block) als Altersklasse.

![](_page_11_Picture_0.jpeg)

## **6. Bewertungseinheiten**

Das System arbeitet mit sogenannten Bewertungseinheiten. Diese Bewertungseinheiten sind flexibel definierbar und beschreiben Content‐Bereiche, die unter Jugendschutzgesichtspunkten ähnliche Inhalte und damit eine gleiche Altersklasse aufweisen.

Die kleinste Bewertungseinheit ist dabei die Webpage, also sozusagen eine einzelne HTML‐Seite inklusive aller darauf gezeigten Elemente gleich welcher Art (Texte, Bilder, Videos, Werbung, embeddete Contents, iframes etc.). Bei dynamischen Seiten gilt letztendlich, was der Benutzer auf der Webpage sieht – unabhängig von der Technik, die den Inhalt der Seite zusammengestellt hat und ggfls. verändert.

Das Label‐Format orientiert sich an der Webpage als kleinster Einheit und der Zusammenfassung von Webpages zu Bewertungseinheiten, wobei auch eine gesamte Website eine Bewertungseinheit sein kann.

Pro Webpage gibt es exakt eine Altersklassen‐Definition.

Hinweis: In der Anlage ist beschrieben, wie das age‐de.xml‐System auch für die Altersklassen‐ Definition von Einzelcontents eingesetzt werden kann.

![](_page_12_Picture_0.jpeg)

## **7. Basis‐Daten**

Der Basis‐Block enthält die typischen header‐Informationen eines wohlgeformten XML sowie übergreifende Informationen und Verweise.

```
<?xml version="1.0" encoding="UTF-8" standalone="yes" ?>
```
- <age-declaration>
- <ageblock-basic>

```
 <age-issuer>www.website-einer-selbstkontrolle.de</age-issuer>
```

```
 <last-change>2010-10-04</last-change>
```
- <country>**de**</country>
- <label-version>**1.0**</label-version>
- <revisit-after>**always**</revisit-after>
- </ageblock-basic>
- **…**

```
</age-declaration>
```
![](_page_12_Picture_432.jpeg)

![](_page_13_Picture_0.jpeg)

![](_page_13_Picture_457.jpeg)

## **7.1. Individuelle Tag‐Erweiterungen**

Es können informativ weitere XML‐Tags ergänzt werden, z.B. zur Dokumentation beim Anbieter oder als Info‐Zeilen des Betreibers eines Selbstklassifizierungssystems.

Die ergänzenden Zeilen haben ein bestimmtes XML‐Format, damit DDT oder XSD zu der XML‐Datei diese akzeptieren können. Die ergänzenden Informationen haben keine verpflichtende Relevanz für Jugendschutzprogramme, sondern ausschließlich individuellen informativen Charakter.

Format‐Beispiele:

```
<custom info="individuell1">individuelle-info1</custom> 
<custom info="individuell2">individuelle-info2</custom>
```
Die Benennung des Tags in den Anführungszeichen ist frei vergebbar.

#### **8. Der Label‐Type‐Block im age‐de.xml**

Im Label‐Type‐Block ist definiert, welche der verschiedenen technischen Möglichkeiten zur Darstellung der Altersklasse auf der Website (FQDN) vorgesehen sind, damit das Jugendschutzprogramm diese auslesen kann.

```
<ageblock-labeltype>
 <xmlfile>true</xmlfile> 
 <httpheader>false</httpheader> 
 <htmlmeta>false</htmlmeta>
 <label-z>false</label-z> 
 <default-age>18</default-age> 
<alternate age="16">http://www.site.de/jugend</alternate> 
 <alternate age="12">http://www.site.de/kinder</alternate> 
 <alternate>http://www.site.de/kleinste</alternate> 
 </ageblock-labeltype>
```
Bei "true" ist der Type vorhanden, bei "false" nicht. Es kann mehrere "true" geben. Wenn ein Parameter nicht angegeben ist, dann gilt dieser als "false".

Die Reihenfolge der Tags ist eine Anweisung an das Jugendschutzprogramm, welcher Type zuerst abgefragt werden sollte, sofern das Jugendschutzprogramm diesen Type auslesen kann. Das

![](_page_14_Picture_0.jpeg)

Jugendschutzprogramm kann jedoch diese Anweisung ignorieren und den technisch für das jeweilige JSP einfachsten Type nutzen. Das JSP liest nur *einen* Type aus, auch wenn mehrere auf der Website installiert sind und demzufolge auf "true" stehen.

## **8.1. Der "default‐age"‐Tag**

Der "default-age"-Parameter legt fest, welche Altersklasse gelten soll, sofern keiner der Types auf "true" steht oder keiner technisch valide ausgelesen werden kann. Es ist im default‐age‐Parameter stets die höchste Altersstufe anzugeben, die auf der Website (FQDN) bzw. in der definierten Bewertungseinheit vorhanden ist.

## **8.2. Der "min‐age"‐Tag**

Der "min-age"-Tag (min-age = Minimum Age) gibt dem Jugendschutzprogramm (JSP) Hinweis, welches die *niedrigste* in einer Bewertungseinheit vorkommende Altersklasse ist.

Sofern der Nutzer des JSP jünger ist als die Angabe im "min-age"-Tag, kann das JSP auf die performancebelastende Abfrage der Label einzelner Webpages einer Bewertungseinheit verzichten.

Sinnvollerweise wird der Anbieter im Eigeninteresse einer hohen Performance den "min-age"-Tag am niedrigsten für die Altersgruppe *interessanten* Content orientieren, nicht etwa an Serviceseiten á la Impressum oder FAQ.

## **8.3. Der "alternate"‐Tag**

Mit dem Alternate‐Tag wird angegeben, auf welchen Content (URL) das Jugendschutzprogramm den User im Fall einer Sperre umleiten soll – statt einer einfachen Blocking‐Page.

Der Alternate-Tag kann in der einfachen Version als einfaches "alternate" angegeben werden und weist dann auf eine für alle Altersklassen gültige Alternativ‐URL.

#### Beispiel:

#### <alternate>**http://www.site.de/kinderblockinfo**</alternate>

Es können jedoch auch nacheinander altersklassenbezogene "alternateXX"-Tages genutzt werden, wobei die ergänzte Altersklassen‐Zahl angibt, ab welchem Alter der Alternativ‐Content tauglich ist. Der Grundregel des age‐de.xml folgend, nach der bei passender Angabe das XML nicht weiter vom JSP durchgegangen werden muss, sollte der Anbieter die Altersklassen absteigend präsentieren. Ist der User jünger als die niedrigste angegebene Altersklasse, greift das JSP doch auf eine übergreifende Blocking‐Page zu.

![](_page_15_Picture_0.jpeg)

Beispiel für altersklassenbezogene alternate‐Tags:

<alternate age="16">**http://www.site.de/jugend**</alternate> <alternate age="12">**http://www.site.de/kinder**</alternate> <alternate>**http://www.site.de/kleinste**</alternate>

## **9. Jugendschutzprogramme müssen nicht alle Types können**

So unterschiedlich wie Website‐Strukturen, so unterschiedlich sind die technischen Konzepte und Möglichkeiten von Jugendschutzprogrammen – ob netzbasiert, im Browser integriert, per Proxy, im Socket etc.pp.

Anbieter, die ein Interesse an hoher Altersdifferenzierung innerhalb ihrer Website haben, sollten möglichst alle technischen Type‐Möglichkeiten anbieten, damit auch beschränktere Jugendschutzprogramme auf jeden Fall den Type verarbeiten können.

Jugendschutzprogramme können als Qualitätsmerkmal aufweisen, viele oder alle der Types auslesen zu können. In jedem Fall muss jedes Jugendschutzprogramm die age‐de.xml‐Definitionsdatei inklusive darin möglicherweise direkt vorhandener Altersklassifizierungen auslesen können, um sinnvoll mit dem Label‐System arbeiten zu können.

Über die "default‐age"‐Tags ist in jedem Fall sichergestellt, dass bei technischer Beschränkung immer die höchste vorhandene Altersklasse gilt und damit maximaler Jugendschutz sichergestellt wurde.

## **10.Reihenfolge = Priorität**

Für die gesamte age‐de‐XML‐Definitionsdatei gilt: Reihenfolge = Priorität. Sobald das Jugendschutzprogramm bei der Verarbeitung der XML‐Datei ein zutreffendes Merkmal (also ein Merkmal, das auf den aktuellen Fall passt) gefunden hat, braucht der Rest der XML‐Datei nicht mehr geprüft/beachtet zu werden.

Definitionen sollten deshalb von detailliert zu allgemein gehen. Beispiel: Die Altersdefinition eines einzelnen html‐Pfades sollte im XML über der Altersdefinition für einen gesamten Bereich oder eine gesamte Website stehen. Wäre es anders herum, würde das Jugendschutzprogramm bereits bei der übergreifenden Altersdefinition der Website (FQDN) stoppen und die Block‐Entscheidung treffen, ohne die Detail‐Definition des einzelnen Pfades geprüft zu haben – deshalb ist die Reihenfolge der Definitionen im XML wichtig.

![](_page_16_Picture_0.jpeg)

## **11.xml‐file‐Label**

Die einfachste Variante der Alterskennzeichnung einer Website (FQDN) ist die Hinterlegung der Altersklassifizierungs‐Information direkt im age‐de.xml

Dies ist immer dann möglich und sinnvoll, wenn die gesamte Website einer Altersklasse angehört oder Altersklassen/Bewertungseinheiten eindeutig Teilen der URLs (Subdomains oder Pfad‐ Elemente) zugeordnet werden können.

Es können auch Pfade einzelner Seiten mit Altersklassen (Bewertungseinheiten) belegt werden. Da die Gesamtgröße des age‐de.xml jedoch limitiert ist, ist dies nur bei Websites mit begrenzter Anzahl einzelner Webpages bzw. einer begrenzten Anzahl von Bewertungseinheiten möglich.

## **12.Größen‐Limit des age‐de.xml‐Files**

Die Gesamtgröße des age‐de.xml‐Files soll

#### 50 kb

nicht übersteigen, um Performanceprobleme beim Auslesen durch Jugendschutzprogramme zu vermeiden. Das technisch durch Jugendschutzprogramme zu akzeptierende Maximum wird auf maximal 200 kb festgesetzt – der Anbieter jedoch darauf hingewiesen, dass eine age‐de.xml dieser Größe zu Performance‐Problemen führen kann.

Hinweis zur Einordnung: Das in der Anlage gezeigte Beispiel‐XML bestehend aus fast 200 Zeilen ist ca. 8 kb groß.

Wenn mehr Bewertungseinheiten oder Bereiche der Website (FQDN) individuell mit Altersklassen belegt werden sollen als es der maximale Umfang der age‐de.xml zulässt, muss zumindest einer der Verweis‐Types (http‐header, meta‐tag, url/fqdn) genutzt werden.

![](_page_17_Picture_0.jpeg)

## **13.xml‐file‐Altersdefinitionen im age‐de.xml**

Die Definition muss im age‐de.xml an zwei Stellen hinterlegt sein:

- Im Type-Bereich (ageblock-labeltype): <xmlfile>**true**</xmlfile>
- Für jede einzelne Bewertungseinheit wird im dritten Bereich des XML (ageblock-labeltypedefinition) eine Anweisung angegeben:

```
Klammertag und Default‐Label‐Definition:
<labeltype-xmlfile>
<label class="default">
 <min-age>0</min-age> 
 <default-age>18</default-age> 
 <alternate>http://www.site.de/kinderblockinfo</alternate> 
 </label>
… hier stehen die Bewertungseinheiten, s.u. … 
</labeltype-xmlfile>
```
Einfachste Form der Bewertungseinheiten (der unit‐name ist optional): <label class="**name1**"> <unit>**Mein 1. Name für eine Bewertungseinheit**</unit> <scope>**\*.site.de**</scope> <protocol>**all**</protocol> <age>**16**</age> </label>

```
Beispiel für eine differenzierte Form:
<label class="name2">
 <unit>Meine 2. Bewertungseinheit</unit> 
 <scope>*.site.de/pornmovies/</scope> 
 <scope>18games.site.de/sexgames/</scope>
 <scope>*/eroticpics/</scope> 
 <scope>age-de=16</scope> 
 <scope>www.site.de/galleries/123/index.html</scope> 
 <protocol>all</protocol> 
 <age>18</age> 
 </label>
```
![](_page_17_Picture_306.jpeg)

![](_page_18_Picture_0.jpeg)

![](_page_18_Picture_510.jpeg)

Grundsätzlich gilt: Je höher im XML eine (passende) Definition steht, desto höhere Priorität genießt sie.

## **13.1. <scope>‐Definition**

Durch <scope> wird der Bereich des Telemedien‐Angebotes definiert, in dem die Bewertungseinheit mit ihrer spezifischen Altersklasse gelten soll.

<scope> kennt grundsätzlich drei Varianten:

- Als Kennung im Domain-Namen (FQDN)
- Als Kennung eines URL-Pfades
- **Als Kennung mit Variablen in der URL**

Die Varianten können auch miteinander kombiniert werden.

#### **13.1.1. <scope> als FQDN**

Bei dieser Variante wird einem kompletten Domain‐Namen eine Bewertungseinheit und damit eine Altersklasse zugewiesen. Dies kann z.B. bei monothematischen Websites das komplette Angebot sein (www.site.de oder \*.site.de). Über Subdomains (age‐de‐16.site.de oder 12er.site.de) können alternativ einzelne Angebotsteile gekennzeichnet werden, die jeweils das komplette unter dieser Subdomain vorhandene Angebot einer Bewertungseinheit/Altersgruppe zuordnen. Das \*‐Sternchen gilt als allgemeiner Platzhalter (kein, ein oder beliebig viele Zeichen).

![](_page_19_Picture_0.jpeg)

#### **13.1.2. <scope> in der URL**

Innerhalb der URL werden bestimmte Pfade (Ordner) einer bestimmten Bewertungseinheit und damit Altersgruppe zugeordnet. Der die Altersgruppe kennzeichnende Pfad‐Teil wird dabei von /‐ Slash umklammert. Handelt es sich um das Pfad‐Ende (also letztlich eine konkrete Datei), kann auch auf den abschließenden Slash verzichtet werden.

Grundsätzlich betrifft ein Pfad‐Element stets alle Webpages/Dateien, die in der Baumstruktur unterhalb des URL‐Elementes existieren. Die Kennung www.site.de/age‐de‐16/ umfasst also sämtliche in dem Ordner /age‐de‐16/ liegenden oder weiter verästelten Webpages, Beispiele: www.site.de/age‐de‐16/index.html oder www.site.de/age‐de‐16/pfad2/page3.php

Gültig sind die Pfade, mit denen die Webpages tatsächlich aufgerufen werden ("SEO-Pfade") und die das Jugendschutzprogramm deshalb erkennen kann, dies gilt auch für Umlaut‐Domains und Spaces. Ob das CMS im "Inneren" andere Pfade kennt, auf die z.B. per 301-Weiterleitung oder durch andere Techniken von der die Kennzeichnung enthaltenden URL verwiesen wird, ist dabei unerheblich.

#### **13.1.3. <scope> als URL‐Variable**

Bewertungseinheiten können auch in der URL als Variable gekennzeichnet werden. Variablen können flexibel innerhalb des gesamten Angebotes gesteuert werden, ohne dass dafür die Serverstruktur grundlegend geändert werden muss. Variablen sind deshalb auch für anspruchsvolle Server‐Parks und große Angebote mit zahllosen Webpages eine Alternative.

Die im age‐de.xml zu definierende Variable kann an beliebiger Stelle im URL‐Pfad stehen und sowohl über ? als auch über & eingebunden sein. Beispiele:

www.site.de/?age‐de=16 www.site.de/?var=a&age‐de=16&var2=b

#### **13.1.4. Freie Namenswahl –aber B2B‐Standard empfohlen**

Für größtmögliche Flexibilität hat der Anbieter die Möglichkeit, die Benennungen in FQDN, URL oder Variablen frei zu vergeben – im Rahmen des in Domains/Pfaden erlaubten Zeichensatzes.

Es wird jedoch empfohlen, möglichst den in der Anlage beschriebenen B2B‐Infostandard (z.B. age‐ de=16) zu verwenden,.

![](_page_20_Picture_0.jpeg)

#### **13.1.5. Formate sind kombinierbar, \*‐Platzhalter**

Alle drei Scope‐Varianten sind auch miteinander kombinierbar, wobei im Regelfall bei der Variable eine Kombination keinen Sinn machen würde.

Beispiel: games.site.de/age‐de‐16/

Das \* ist Platzhalter, es steht für: kein, ein oder beliebig viele Zeichen, die in Domains/URLs vorkommen dürfen, jedoch nur vor oder hinter dem Ausdruck, nicht als Variable mittendrin. Hinter dem Ausdruck steht sozusagen immer ein Stern (wird nicht als \* eingetragen), denn alles rechts des Pfades ist stets als Scope mit erfasst.

Mit dem RegExp‐Tag können alternativ zum Sternchen andere Platzhalter definiert werden, diese auch innerhalb einer Domain bzw. URL‐Pfad.

#### **13.1.6. Scope mit Regular Expressions**

Im Scope sind auch Regular Expressions zulässig, wie sie im Definitionsumfang in diesem Konzept an anderer Stelle detailliert beschrieben sind. Die RegExp erfordern zur Vermeidung von Fehlern z.B. durch mangelnde Maskierung statt des <scope>‐Tags ein eigenes Tag‐Format.

Beispiel:

<scope-regexp>**\*\.site\.de\/pfad1\/pfad2**</scope-regexp>

![](_page_21_Picture_0.jpeg)

## **14. http‐header‐Label**

Bei diesem Type wird die Altersklassen-Information im http-Header vom Webserver übertragen. Der http-Header (nicht zu verwechseln mit dem html-head!!) kann für jede einzelne Webpage eine individuelle Altersinformation beinhalten.

http-Header-Informationen können nicht zuverlässig aus der html-Seite heraus gesteuert werden, weshalb technisch weniger versierte oder nur mit begrenztem Server‐Zugriff ausgestattete Webmaster dieses System i.d.R. nicht nutzen können. http‐Header sind jedoch eine interessante Alternative für große Websites, z.B. Communities, Bilderserver oder umfangreiche Portale.

Für den http‐Header werden Definitionen an zwei Stellen benötigt:

- Übergreifender Verweis und default-age-Angabe im age-de.xml
- Individuelle Altersklassifizierung im http-header jeder Webpage

Die Altersklassen-Informationen werden (nur) in den http-Header einer zusammenhängenden html-Seite geschrieben, nicht jedoch in die Header von Einzeldateien wie Bildfiles o.ä.

## **14.1. http‐header‐Definition im age‐de.xml**

Damit Jugendschutzprogramme die Altersklassifizierung im http-Header auslesen, sind folgende Angaben im age‐de.xml notwendig:

- Im Type-Bereich (ageblock-labeltype): <httpheader>**true**</httpheader>
- Im dritten Bereich des XML (ageblock-labeltype-definitions):

```
Klammertag und Default‐Label‐Definition:
<labeltype-httpheader-definition>
<label class="default">
 <min-age>0</min-age> 
 <default-age>18</default-age> 
 </label> 
… hier stehen die Bewertungseinheiten bzw. Abfragebereiche, s.u. … 
</labeltype-httpheader-definition>
```
 Beispiel für Bewertungseinheiten bzw. Definition von Abfragebereichen: <label class="**name1**">

![](_page_22_Picture_0.jpeg)

 <scope>**\*.site.de/games**</scope> <min-age>**12**</min-age> <default-age>**16**</default-age> </label>

![](_page_22_Picture_292.jpeg)

## **14.2. Definition im http‐Header**

Bei jedem Aufruf einer html‐Seite wird im http‐Header die Altersangabe für das Jugendschutzprogramm mitgegeben:

http‐Header‐Format: **'X-content‐age: 12'**

Hinweis: Der http‐Header ist nicht zu verwechseln mit dem html‐Head‐Bereich.

![](_page_23_Picture_0.jpeg)

## **15.HTML‐Meta‐Label**

Das HTML‐Meta‐Label hat im Format Ähnlichkeit mit dem bislang verbreiteten ICRA‐Tag. Es wird in den Meta‐Tag‐Bereich jeder einzelnen HTML‐Seite eingebaut, nicht in den Body.

Da das Auslesen der Meta‐Tags für (nicht‐browserbasierte) für einige Jugendschutzprogramme relativ aufwändig und auch performancekritisch ist, werden diese Jugendschutzprogramme nur dann das HTML‐Meta‐Label auslesen, wenn sie per age‐de.xml‐Anweisung explizit dazu aufgefordert wurden.

Auch das HTML‐Meta‐Label besteht deshalb zwingend aus zwei Elementen:

- Übergreifender Verweis und default‐age‐Angabe im age‐de.xml
- Individuelle Altersklassifizierung im HTML-Meta-Label jeder Webpage

## **15.1. HTML‐Meta‐Label‐Definition im age‐de.xml**

Damit Jugendschutzprogramme die Altersklassifizierung im http‐Header auslesen, sind folgende Angaben im age‐de.xml notwendig:

- Im Type-Bereich (ageblock-labeltype): <htmlmeta>**true**</htmlmeta>
- Im dritten Bereich des XML (ageblock‐labeltype‐definition):

Klammertag und Default‐Label‐Definition: <labeltype-htmlmeta-definition"> <label class="**default**"> <min-age>**0**</min-age> <default-age>**18**</default-age> </label> *… hier stehen die Bewertungseinheiten bzw. Abfrage-Bereiche, s.u. …*  </labeltype-htmlmeta-definition>

```
Beispiel für Bewertungseinheiten bzw. Definition von Abfragebereichen: 
<label class="name1">
 <scope>*.site.de/games</scope> 
 <alternate age="16">http://www.site.de/jugendgames</alternate> 
 <alternate>http://www.site.de/kindergames</alternate> 
 <min-age>12</min-age> 
 <default-age>16</default-age> 
 </label>
```
![](_page_24_Picture_0.jpeg)

![](_page_24_Picture_457.jpeg)

## **15.2. Format des HTML‐Meta‐Labels**

Das HTML‐Meta‐Label muss sich im <head>‐Bereich jeder HTML‐Seite des Content‐Angebotes befinden, dort wo üblicherweise die Meta-Tags stehen, nicht im <br/>body>.

Das Format folgt den W3C‐Formatvorgaben und enthält folgende Angaben:

Beispiel:

<meta name="stelle-meta-label" content=" age=16 info=fqdn/age-de.xml v=1.0 kind=sl area=\*.site.de/games protocol=all" />

![](_page_24_Picture_458.jpeg)

![](_page_25_Picture_0.jpeg)

![](_page_25_Picture_103.jpeg)

![](_page_26_Picture_0.jpeg)

## **16. Altersdefinition in FQDN oder URL**

Telemedien‐Anbieter können die Altersdefinition einer einzelnen Webpage bzw. eines Bereiches auch über den Internet‐Pfad bzw. die Subdomain steuern.

- Mit der Subdomain:
	- o <scope>**16galleris.site.de**</scope>
	- o <scope>**www.site.de**</scope>
	- o <scope>**18ergames.site.de**</scope>
	- o <scope>**12ergames.site.de**</scope>
- Mit dem URL-Pfad und in der age-de.xml hinterlegter Variablen-Definition
	- o <scope>**\*/eroticpics/**</scope>
	- o <scope>**age-de=16** scope>
	- o
- Auch mit Regular Expressions
	- o <scope-regexp>**\*\.site\.de\/pfad1\/pfad2**</scope-regexp>

Die Kennzeichnung per FQDN/URL ist technisch gleich mit den "xml-file Altersdefinitionen im agede.xml" und dort bereits beschrieben.

![](_page_27_Picture_0.jpeg)

## **17. Label Z – die Zeitsteuerung**

Das "Label Z" (Z = Zeitsteuerung, wegen der Ableitung von der "Icon Z"-Diskussion bei diesem Weg keine englische Entsprechung) erlaubt es, die Sendezeitbeschränkung nach § 5 Abs. 5 Ziff 2 JMStV‐E auch zukünftig als zulässiges vollwertiges und gleichberechtigtes Instrumentarium des gesetzlichen Jugendmedienschutzes einzusetzen oder – falls vom Anbieter gewünscht – die Sendezeitbegrenzung mit dem neuen Jugendschutzlabel zu kombinieren.

Das "Label Z" teilt dem JSP mit, dass der Anbieter die Sendezeitsteuerung einsetzt und damit außerhalb des Label‐Systems (und damit auch außerhalb der mit dem Label nach JMStV ggfls. verbundenen Privilegierung) die Contents nach JMStV‐Sendezeitbeschränkung selbst steuert.

Das JSP soll die Website/FQDN grundsätzlich als "bekannt" ansehen und bei Eltern-Einstellung "Unbekanntes Sperren" dennoch anzeigen – sofern einzelne Webpages nicht anders klassifiziert sind.

## **17.1. "Label Z"‐Definition im age‐de.xml**

Damit Jugendschutzprogramme die Altersklassifizierung nach Label‐Z auslesen, sind folgende Angaben im age‐de.xml notwendig:

■ Im Type-Bereich (ageblock-labeltype): <label-z>**true**</label-z>

#### **Variante 1:**

Sendezeitbeschränkung für die gesamte Website/FQDN. Das JSP prüft *keine* einzelnen Webpages:

■ Im dritten Bereich des XML (ageblock-labeltype-definition):

```
<labeltype-label-z-definition>
<label class="default">
 <min-age>6</min-age> 
 </label>
<label class="label-z"> 
 <label-z-type>all</label-z-type> 
 <scope>*.site.de</scope> 
 <min-age>6</min-age> 
 </label>
 </labeltype-label-z-definition>
```
![](_page_28_Picture_0.jpeg)

![](_page_28_Picture_690.jpeg)

#### **Variante 2**:

Sendezeitbeschränkung für die gesamte Website/FQDN, sofern auf der einzelnen Webpage nicht eine abweichende Altersklassifizierung angegeben ist. Das JSP prüft einzelnen Webpages, mögl. Performancereduzierungen dadurch werden in Kauf genommen.

Die Variante 2 (anders als Variante 1) ermöglicht insbesondere auch eine schrittweise Migration von der Sendezeitbeschränkung zum Label‐System oder als Kombinations‐System die Kennzeichnung weniger einzelner Inhalte im Rahmen von mehrheitlich jugendfreien Inhalten. Das Aufzeigen der Möglichkeit zur Migration ist keine Aussage zur Wertigkeit der jeweiligen Systeme.

Bei der Variante 2 müssen im direkten Anschluss an die "label-z"-Definition die genutzten und im "label-z-type" genannten Types definiert werden analog zu der allgemeinen oben beschriebenen Types‐Definition. Funktionalitäten und ggfls. Einschränkungen gelten ebenfalls analog. Wenn die Definition fehlt oder das JSP technische Probleme beim Auslesen hat (z.B. keines der genannten Types beherrscht), dann wird die Default‐Age‐Altersklasse genutzt.

Sollte jedoch auf einer Webpage trotz "label-z-type"-Anweisung und grundsätzlicher Fähigkeit des JSP zum Auslesen des Types kein Label der definierten Art zu finden sein oder Webpages außerhalb der definierten Bewertungseinheiten (units) liegen, dann lässt das JSP die Seite zum User durch (sofern dieser älter ist als in der Min‐Age‐Definition genannt) und verlässt sich darauf, dass die Zeitsteuerung keine problematischen Content ausliefert.

![](_page_29_Picture_0.jpeg)

Beispiel für die Variante 2:

■ Im dritten Bereich des XML (ageblock-labeltype-definition):

```
<labeltype-label-z-definition>
<label class="default">
 <min-age>6</min-age> 
 </label>
<label class="label-z">
 <unit>Meine 1. Bewertungseinheit</unit> 
 <scope>*.site.de</scope> 
 <label-z-type>xmlfile</label-z-type> 
 <label-z-type>httpheader</label-z-type> 
 <min-age>6</min-age> 
 <default-age>18</default-age> 
<label-z-xmlfile class="name1">
 <unit>Meine 1. Bewertungseinheit als xml-label</unit> 
 <scope>12games.site.de</scope> 
 <scope>12movies.site.de</scope> 
 <protocol>all</protocol> 
 <age>12</age> 
 </label-z-xmlfile>
<label-z-httpheader class="name2">
 <unit>Meine 2. Bewertungseinheit als httpheader-label</unit> 
 <scope>*.site.de/games</scope> 
 <min-age>12</min-age> 
 <default-age>16</default-age> 
 </label-z-httpheader>
 </label>
 </labeltype>
```
![](_page_29_Picture_248.jpeg)

![](_page_30_Picture_0.jpeg)

![](_page_30_Picture_146.jpeg)

Alle anderen Felder erfolgen analog zu den bereits beschriebenen Definitionen.

![](_page_31_Picture_0.jpeg)

## **18. Anlage1: Definition eines "B2B‐Info‐Standards"**

Heutige Telemedien sind geprägt von dynamisch zusammengestellten Inhalten und dem Austausch von einzelnen Inhalte‐Elementen, z.B. Videoclips oder kleine Flash‐Games, der Anbieter untereinander.

Dabei werden diese Inhalte häufig als iframes oder embedded‐contents o.ä. vom Server des Content‐ Verteilers auf das Telemedium des eigentlichen Content‐Anbieters eingespielt.

Sinnvoll ist in dem Zuge die Definition eines technischen Standards, auf welche Weise in diesen Fällen eine z.B. beim ursprünglichen Content‐Ersteller erfolgte Altersklassifizierung z.B. eines Filmtrailers an die einzelnen Anbieter informativ übermittelt wird.

## **18.1. Standard‐Gültigkeit und Grenzen**

Die in dieser "Anlage" genannten Standards sind nicht direkt Teil des zu definierenden Jugendschutz-Labels (Kennzeichnung) als Schnittstelle zwischen Telemedium und Jugendschutzprogramm und haben insofern keine bindende Wirkung nach JMStV.

Gleichwohl erscheint es sinnvoll, an dieser Stelle übergreifende Standards zu definieren, wie Altersklassen bei Einzelcontents "mitgegeben" werden sollten, damit Anbieter insbesondere vor dem Hintergrund dynamischer Website‐Steuerung von allen ihren möglicherweise zahlreichen Content‐ Lieferanten die Altersangaben im gleichen Format bekommen.

Die Verabredung und Nutzung des Standards hat ausdrücklich *keine* Auswirkungen auf die im JMStV vorgesehene Verantwortlichkeit des Anbieters für den von ihm ausgespielten Content und dient lediglich der technischen Vereinfachung der Informationsübermittlung. Ebenso ist der ausspielende Anbieter dafür verantwortlich, ob der Kontext um die Ausspielung herum die beim eingespielten Content übermittelte Altersklasse verändert.

## **18.2. Kein direktes Auslesen durch das JSP**

Die Jugendschutzprogramme sind *nicht* verpflichtet, die in diesem Standard definierten Alters‐ Informationen im Einzelcontent auszulesen und in die Filterentscheidung einzubeziehen. Es ist im Regelfall davon auszugehen, dass die JSP dies nicht tun – auch wenn es technische Konstellationen geben kann, in denen JSP die übermittelten Altersinformationen berücksichtigen.

Die kleinste Bewertungseinheit Webpage hat also auch unter dieser Standard‐Verabredung als Definition Bestand, das Jugendschutz‐Label via age‐de.xml etc. ist *nicht* verzichtbar.

![](_page_32_Picture_0.jpeg)

## **18.3. B2B‐Standard‐Definitionen Altersstufe**

Es werden folgende unverbindliche Verabredungen für den Standard zur informativen Übermittlung einer Altersklasse gemacht:

Grundsätzlich:

Sofern ein Altersklassen‐Parameter übermittelt wird, gleich an welcher Stelle und in welcher Art, so hat er dieses Format:

age‐de=16

wobei an der Stelle der 16 die Stufen 0, 6, 12, 16, 18 sowie z (= Zeitsteuerung, s.u.) zur Verfügung stehen und jeweils meinen, dass der Content ab diesem Alter geeignet ist.

Sofern kein = genutzt werden kann, wird ein Bindestrich eingesetzt:

age‐de‐16

Trenner zu anderen Parameter o.ä. sind, soweit möglich, Unterstriche (wenn nicht möglich: Bindestriche). Am Ende einer Zeichenkette wird ggfls. der schließende Bindestrich weggelassen.

\_age‐de=16\_ oder \_age‐de‐16\_

Sofern Parameter in Anführungszeichen zu definieren sind, so ist age‐de der Bezeichner und die Altersklasse der Inhalt, also z.B.

age-de="16" oder age-de='16'

Das W3C‐Konsortium erlaubt in manchen Konstellationen (z.B. iframes) frei definiert nur bestimmte Formate. In diesen Fällen kann genutzt werden:

class="age-de-16" oder data-age-de="16"

In Parametern und Variablen:

Sofern in iframes, embedded tags oder ähnlichen eingespielten Website‐Elementen Internet‐ Adressen (URLs) genutzt werden, so wird die Altersinformation in einer ergänzten Variable bzw. einem Parameter übermittelt.

![](_page_33_Picture_0.jpeg)

Beispiele:

<script=http://trailerverteiler123.de/trailer/embed/trailernr567895678 width="816" height="485" **age‐de="16"**></script>

<object width="480" height="385"><embed src="http://www.trailerverteiler.de/v/IBPrqJ7xUjs?fs=1&hl=de\_DE&**age‐de=16**" type="application/x‐shockwave‐flash" allowscriptaccess="always" allowfullscreen="true" width="480" height="385"></embed></object>

<iframe data‐age‐de="16" width="425" height="350" frameborder="0" scrolling="no" marginheight="0" marginwidth="0" src="http://www.example.com></iframe>

**Via FQDN oder URLs:** 

Wenn die Information zur Altersstufe via FQDN (z.B. Sub‐Domain) oder in der URL übermittelt werden soll, dann werden die in den Beispielen genannten Formate bzw. analoge Kennzeichnungen genutzt:

www.gameverteiler123.de/gamesforall/age‐de‐16/tollstesgame.swf

www.gameverteiler123.de?game=4711&age‐de=16

age‐de16.gameverteiler.de

In der Datei‐Benennung:

Wenn die Altersinformation im File‐Namen übermittelt wird, dann wird dieses beispielhafte Format genutzt:

funpic4711\_age‐de‐16\_400x200.jpg

funvideo4711\_age-de-16.mov

![](_page_34_Picture_0.jpeg)

In der Ordner‐Benennung:

Wenn Files aus Ordnerstrukturen z.B. per ftp oder als haptische DVD verbreitet werden, dann bekommen die Ordner beispielhaft folgende Namen:

age‐de‐16

tolle‐trailer\_age‐de‐16

Als XML‐Parameter:

Bei Informationsübermittlung via XML werden beispielshaft diese oder analoge Parameter genutzt:

<age‐de>16</age‐de>

<div class="age‐de">16</div>

#### **18.3.1. B2B‐Infostandard "z" (Zeitsteuerung)**

Statt der genauen Altersstufe kann im B2B-Infostandard auch das "z" für Zeitsteuerung eingesetzt werden, die jeweiligen Formatvorgaben werden analog genutzt (z.B. age-de=z). Das "z" ist im Format immer lower case!

Das age‐de=z signalisiert, dass der Inhalt vom Inhalteanbieter dergestalt zeitgesteuert wird, dass er jeweils JMStV‐konform Altersgruppe und deutsche Uhrzeit kombiniert.

Anwendungsbeispiel: Ein embeddeter Link auf einen von einem Fremd‐Server gezogenen Filmtrailer bleibt immer gleich. Der ursprüngliche Anbieter des Filmtrailers, bspw. der Verleiher, sorgt jedoch auf seinem Server dafür, dass tagsüber eine kindertaugliche Version ausgespielt wird während 22 – 6 Uhr eine für ältere Jugendliche und Erwachsene ausgerichtete Fassung läuft.

Hinweis: Die Nutzung des B2B-Info-Standards "z" ändert nichts an den im JMStV festgelegten Verantwortlichkeiten des Anbieters für die auf seinem Telemedium veröffentlichten Inhalte.

![](_page_35_Picture_0.jpeg)

## **18.4. B2B‐Infostandard für Bewertungsqualität**

Ergänzend zur Übermittlung der Altersstufe im B2B‐Infostandard kann der Content‐Verteiler in einem weiteren Parameter folgende Daten übergeben:

- ‐ Stelle, die die Altersbewertung vorgenommen hat
- ‐ Qualität der Bewertung

Der Parameter ist nicht verpflichtend zu setzen, soll jedoch dem letztlich Inhalte ausspielenden Telemedien‐Anbieter die Einschätzung der Verlässlichkeit der Alterseinstufung erleichtert.

Das grundsätzliche Format lautet:

age‐issuer‐de=fsm‐c

Der unter dem Bezeichner "age-issuer-de" übermittelte Wert besteht aus zwei Teilen, alle Buchstaben sind lower case. 'fsm' steht beispielhaft für den Herausgeber, z.B. eine Selbstkontrolle.

#### Herausgebende Stelle

Der erste Teil beschreibt die herausgebende Stelle, also z.B. die üblichen Kürzel der Selbstkontrollen fsk, usk, fsm, fsf, kann aber beliebig genutzt werden, z.B. auch zdf oder cmxx (für Cinemaxx). Die Länge von drei bis fünf Buchstaben ist Richtwert, es gibt jedoch keine fixierte Längenbegrenzung. Der Content‐Verteiler hat eigenverantwortlich auf Eindeutigkeit der Angabe zu achten.

Fest vergeben sind folgende Kürzel und dürfen lediglich genutzt werden, wenn die Altersklassifizierung von der betreffenden Stelle bzw. unter Nutzung eines von der betreffenden Stelle zur Verfügung gestellten Klassifizierungssystems vorgenommen wurde:

![](_page_35_Picture_602.jpeg)

![](_page_36_Picture_0.jpeg)

![](_page_36_Picture_623.jpeg)

Hinweis: Die Altersklassifizierung der o.g. Organisationen hat eine sehr unterschiedliche juristische Qualität. Bei der Liste geht es z.T. lediglich um die Definition von Namenskürzeln, die zur Vermeidung von Missverständnissen standardmäßig nicht von anderen als den Genannten genutzt werden dürfen. Nicht jede genannte Stelle nimmt in der Praxis derzeit Altersklassifizierungen vor.

#### Qualität der Bewertung

Die juristische Qualität der Bewertung kann auch innerhalb einer herausgebenden Stelle unterschiedlich sein. Die Qualität wird nach einem ABC-System dargestellt, wobei "a" das Höchste ist.

Es gibt folgende Bewertungs‐Qualitäten:

![](_page_36_Picture_624.jpeg)

Anmerkung: Grundsätzlich ist der Anbieter i.d.R. verantwortlich für den Inhalt nebst Kontext, den er auf seinem Telemedium veröffentlicht, wobei die Bewertungs‐Qualitäten a) und b) eine hohe Verlässlichkeit der Klassifizierung und eine juristische Wertigkeit bieten. Details sollten mit dem Jugendschutzbeauftragten bzw. einem Rechtsanwalt geklärt werden.

#### Zulässige Formate des B2B‐Infostandards für Bewertungsqualität:

Die Formate sind analog zum B2B‐Infostandard für die Altersklassen:

- age-issuer-de=fsm-c
- age-issuer-de-fsk-b
- age-issuer-de="usk-a"
- age-issuer-de='usk-b'
- age-issuer-de-self-d
- age-issuer-de-self-d
- class="age-issuer-fsm-b"
- data-age-issuer-de="fsm-c"
- /data-age-issuer-de-usk-a/
- <age-issuer-de>fsk-a</age-issuer-de>
- <div class="age-issuer-de">fsf-b</div>

![](_page_37_Picture_0.jpeg)

Es handelt sich bei den Tags für den B2B-Infostandard für "Altersklassen" sowie für "Bewertungsqualität" um zwei verschiedene Tags, die i.d.R. aufeinander folgend ausgespielt werden sollen, die Altersklasse zuerst. Zwei aufeinander folgende Unterstriche werden zur Vermeidung von Fehlern zu einem zusammengefasst, gleiches gilt für /‐Slash.

![](_page_38_Picture_0.jpeg)

## **19. Anlage2: Bewertung von Einzel‐Content**

Die Altersklassifizierung von Webpages als kleinster Bewertungseinheit macht es überflüssig, die Vielzahl der in der Seite ggfls. enthaltenen Einzel‐Contents (Bilder, Videos etc.) jeweils einzeln mit einer Altersangabe zu klassifizieren – und diese Altersangabe jeweils durch das Jugendschutzprogramm auszulesen und zu bewerten (was in vielen Anwendungsfällen zu einer extremen Performance‐Verschlechterung führen kann).

In einigen Telemedien‐Konstellationen ist es jedoch wünschenswert, auch Einzel‐Contents mit einer Altersklasse zu versehen (z.B. Filmtrailer von einem zentralen Content‐Lieferanten), die das Jugendschutzprogramm direkt auslesen kann.

Für diese optionale Möglichkeit stehen zwei Varianten zur Verfügung. Beide sind weder für den Inhalte‐Anbieter noch für das JSP verpflichtend einzusetzen bzw. anzubieten, da sie nur bei inhaltlich wie technisch passenden Konstellationen sinnvoll einsetzbar sind.

19.1.1. Kennzeichnung im URL‐Pfad

Inhalte und Content‐Files gleich welchen Datentyps können direkt im URL‐Pfad mit einer Altersklassifizierung versehen werden, auf die das Jugendschutzprogramm zugreifen kann. Als Format dient dabei der in der Anlage näher beschriebene B2B‐Infostandard. Es kann nur die Altersklasse angegeben werden oder ergänzend auch die Herausgebende Stelle (issuer) sowie die Qualität der Bewertung (a‐d).

Beispiele: http://www.bilderserverbeispiel.de/age‐de‐16/age‐issuer‐de‐fsk‐c/image1234.jpg ftp://www.videoverleihbeispiel.de/age‐de‐12/trailer1234.swf

19.1.2. Kennzeichnungsoption via age‐de.xml für Einzelcontents

Die age‐de.xml orientiert sich an Webpages als HTML‐Seiten. Das definierte Format ist (abgesehen vom html‐meta‐label) jedoch auch nutzbar für die Altersklassen‐Steuerung von Einzel‐Contents, die keine HTML‐Seiten sind.

Es kann auf Server, die bspw. unter eigener FQDN Contents zum Abruf vorwiegend durch andere Telemedien bereithalten, ebenfalls auf Root eine age‐de.xml gelegt werden. Diese nutzt die Types für Einzelcontents analog zu den für HTML‐Seiten gedachten Definitionen, soweit technisch realisierbar (also z.B. ohne HTML‐Meta‐Tags). Ebenso ist bei Einzelcontent‐Bezug vom eigenen Server (FQDN)

![](_page_39_Picture_0.jpeg)

auch innerhalb der originären age‐de.xml eine Altersklassen‐Definition für Einzelcontents möglich möglich.

Jugendschutzprogramme können auf diese Weise Altersklassifizierungen auch zu Einzelcontents und z.B. außerhalb von HTML‐Seiten stehende Downloads abrufen. Da diese Möglichkeit optional für JSP wie für Anbieter ist, sollte der Anbieter dennoch parallel ein übergreifendes Webpage‐Label via HTML‐orientierter age.‐de.xml einsetzen.

## **19.2. Optionale Einzelcontent‐Kennzeichnung im age‐de.xml**

Wenn Anbieter Einzelcontents entsprechend des vorstehenden Formates nutzen, können Sie dies Jugendschutzprogrammen optional in der age‐de.xml mitteilen, also sozusagen bei Jugendschutzprogrammen, die Einzelcontents auswerten können, diese Funktion bezogen auf eine FQDN "anschalten". Jugendschutzprogramme, die keine Einzelcontents auslesen können, ignorieren die Anweisung.

Der Einzelcontent‐Teil im age‐de.xml ist nicht verpflichtend, sollte jedoch in einer DDT/XSD akzeptiert werden.

Formatvorgabe:

■ Im Type-Bereich (ageblock-labeltype): <single-content>**true**</single-content>

#### **Variante 1:**

Sendezeitbeschränkung für die gesamte Website/FQDN. Das JSP prüft *keine* einzelnen Webpages:

- Im dritten Bereich des XML (ageblock-labeltype-definition): <labeltype-singlecontent-definition> <scope>**\*.site.de**</scope> <min-age>**6**</min-age>
	- </labeltype-singlecontent-definition>

![](_page_40_Picture_0.jpeg)

## **20. Anlage3: Optional ‐ Parameter‐Nutzung durch JSP**

Für einige Jugendschutzprogramme stellt es keine größere technische Herausforderung dar, bei einem *ausgehenden* Request (Aufruf eines Contents z.B. embedded) einen vordefinierten URL‐ Parameter auszulesen und den Request und damit den Abruf z.B. des Videotrailers ggfls. zu stoppen, sollte er nicht zur Altersstufe des Users passen.

Sofern JSP über diese technische Möglichkeit verfügen, reagieren sie auf folgendes Format:

example.com?video=123&age‐de=16

In einem iframe würde dann wg. der o.g. Standards ggfls. ein doppelter Parameter vorkommen, was bei Gleichheit der angegebenen Altersstufe unschädlich ist:

<iframe age‐de="16" width="425" height="350" frameborder="0" scrolling="no" marginheight="0" marginwidth="0" src="http://www.example.com?video=123*&age‐ de=16*></iframe>

Der "Trick" des *ausgehenden* Requests:

Der Website‐Anbieter kann den age‐de‐Parameter in aller Regel auch dann im iframe, embedded tag o.ä. ergänzen, wenn dieser *nicht* bereits im iframe‐Code des Content‐Verteilers enthalten war.

Auf diese Weise können beispielsweise auch iframes bzw. embedded Videos oder Games großer amerikanische Portale mit einer Alterskennzeichnung versehen werden, auch wenn der Portalbetreiber sein internationales Portal *nicht* auf die deutschen Eigenarten ausgerichtet hat.

Der Parameter kann auch im rtp-Protokoll eingesetzt werden, wie es z.B. bei Flashvideos oft üblich ist (rtp = Real Time Transport Protocol).

Sollte ein JSP keine *ausgehenden* Requests auslesen können, jedoch aber *eingehende* Daten auf Einzel‐URL‐Basis auslesen können, so kann der JSP dies nach gleichem Format tun. Das System funktioniert in diesem Fall jedoch nur, wenn die age‐de‐Variable auch auf dem content‐sendenden Server hinterlegt ist, das o.g. Beispiel mit dem großen amerikanischen Portalbetreiber würde technisch bei Auslesen lediglich von eingehenden Daten *nicht* funktionieren.

Hinweis: Das Auslesen von Altersklassen‐Parametern bei ausgehenden und/oder eingehenden Requests bzw. Daten kann technisch längst *nicht* bei allen Jugendschutzprogrammen vorausgesetzt werden. Das Webpage‐Label wird dadurch *nicht* überflüssig. Dies betrifft auch die Frage der Privilegierung nach JMStV.

![](_page_41_Picture_0.jpeg)

## **21. Anlage4: Definitionen zur Internationalisierung ‐ age.xml**

Der vorliegende Label‐Standard ist zunächst für Deutschland konzipiert worden und wird in Deutschland starten.

Das System ist jedoch so angelegt, dass später eine Internationalisierung möglich ist. Pro Land ist dann eine eigene age‐xx.xml vorgesehen, wobei das xx für das ISO‐Kürzel des Landes steht, also age‐de.xml, age‐nl.xml, age‐us.xml usw.

Die Formate der jeweiligen Länger‐XML folgen den gleichen Standards wie für die age‐de.xml beschrieben, es können jedoch die Altersklassen‐Kohortierung und auch die faktischen Alterseinstufungen passend zu den jeweiligen Ländern und Kulturen voneinander abweichen.

Die Steuerung der jeweiligen Länder‐XML erfolgt (später im Fall von Internationalisierung) über eine zweite XML‐Datei, die ebenfalls auf dem Telemedium im Root‐Verzeichnis liegt:

age.xml

Aufgabe der age.xml ist es, dem Jugendschutzprogramm mitzuteilen, welche Länder‐XML für das jeweilige Telemedium vorliegen. Außerdem kann der Anbieter für das JSP definieren, welche Länder‐ XML für User welcher Länder gelten soll, sofern für das Land keine eigene age‐XX.xml vorliegt.

Nachfolgendes Beispiel einer age.xml soll die Idee und Erweiterbarkeit verdeutlichen, ohne dabei das endgültige Format bereits festzulegen. Der deutsche Start wird zunächst ohne übergreifende age.xml erfolgen.

```
 <?xml version="1.0" encoding="UTF-8" standalone="yes" ?> 
<age-country-declaration>
<!-- 1. Block: BASIS‐INFORMATIONEN --> 
<ageblock-basic>
 <last-change>2010-10-04</last-change> 
 <definition-version>1.0</definition-version> 
 <revisit-after>always</revisit-after> 
 </ageblock-basic>
<!-- 2. Block: VERFUEGBARE LAENDER‐XML --> 
<ageblock-countryxml>
 <country-age-xml>age-de.xml</country-age-xml> 
 <country-age-xml>age-nl.xml</country-age-xml> 
 <country-age-xml>age-us.xml</country-age-xml> 
 <country-age-xml>age-fr.xml</country-age-xml> 
 <default-age-xml>age-de.xml</default-age-xml> 
</ageblock-countryxml>
```
![](_page_42_Picture_0.jpeg)

<!-- 3. Block: DEFINITION DER ZUORDNUNG PRO LAND -->

<ageblock-countrymapping>

<country class="**de**">**age-de.xml**</country>

<country class="**at**">**age-de.xml**</country>

<country class="**us**">**age-us.xml**</country>

<country class="**ca**">**age-us.xml**</country>

- </ageblock-countrymapping>
- </age-country-declaration>

![](_page_43_Picture_0.jpeg)

## **22. DDT und XSD**

Naturgemäß ist eine DDT oder XSD nicht Teil der Standard‐Definition. Es wird Klassifizierungssystemen, die das age‐de.xml‐Labelformat generieren, jedoch empfohlen, eine Möglichkeit zur Prüfung von age‐de.xml‐Dateien mittels einer DDT oder XSD anzubieten. Verschiedene Anbieter von Klassifizierungssystemen sollten sich möglichst bzgl. eines Formates abstimmen.

Auf diese Weise können Anbieter und Betreiber von Jugendschutzprogrammen auch die Validität bestehender age‐de.xml in Bezug auf mögliche Weiterentwicklung der Standards prüfen (i.d.R. nicht on‐the‐fly).

![](_page_44_Picture_0.jpeg)

## **23.Anlage5: Beispiel für ein age‐de.xml**

Hinweis: Nachfolgendes Beispiel eines age‐de.xml soll innerhalb einer Datei verschiedene Varianten und Möglichkeiten aufzeigen. Die Varianten stehen nicht unbedingt logisch zueinander und sind nicht zwingend in einer sinnvollen Reihenfolge. Es geht bei dem Beispiel lediglich um die Verdeutlichung der Struktur. Das Beispiel‐XML ist wohlgeformt.

```
<?xml version="1.0" encoding="UTF-8" standalone="yes" ?> 
<age-declaration>
<!-- 1. Block: BASIS‐INFORMATIONEN --> 
<ageblock-basic>
<age-issuer>www.website-einer-selbstkontrolle.de</age-issuer> 
<last-change>2010-10-04</last-change> 
<country>de</country> 
<label-version>1.0</label-version> 
<revisit-after>always</revisit-after> 
</ageblock-basic>
-<!-- 2. Block: WELCHE LABEL-TYPES WERDEN EINGESETZT -->
<ageblock-labeltype>
<xmlfile>true</xmlfile> 
<httpheader>false</httpheader> 
<htmlmeta>false</htmlmeta> 
<label-z>false</label-z>
<default-age>18</default-age> 
<alternate age="16">http://www.site.de/jugend</alternate>
<alternate age="12">http://www.site.de/kinder</alternate> 
<alternate>http://www.site.de/kinderblockinfo</alternate>
</ageblock-labeltype>
<!-- 3. Block: DEFINITION DER TYPES --> 
<ageblock-labeltype-definition>
<!-- BEISPIEL FUER EINE XML‐LABEL‐DEFINITION --> 
<labeltype-xmlfile>
<label class="default">
<min-age>0</min-age> 
<default-age>18</default-age> 
</label>
<!-- erste beispielhafte Bewertungseinheit --> 
<label class="name1">
<unit>Meine 1. Bewertungseinheit</unit> 
<scope>*.site.de/pornmovies/</scope> 
<scope>18games.site.de/sexgames/</scope> 
<scope>*/eroticpics/</scope>
```
![](_page_45_Picture_0.jpeg)

```
<scope>www.site.de/galleries/123/index.html</scope> 
 <url-parameter>redage=18</url-parameter> 
<protocol>all</protocol> 
<age>18</age> 
</label>
<!-- zweite beispielhafte Bewertungseinheit --> 
<label class="name2">
<unit>Meine 2. Bewertungseinheit</unit> 
<scope>12games.site.de</scope> 
<scope>12filme.site.de</scope> 
<protocol>all</protocol> 
<age>12</age> 
</label>
<!-- dritte beispielhafte Bewertungseinheit --> 
<label class="name3">
<unit>Mein 3. Name fuer eine Bewertungseinheit</unit> 
<scope>*.site.de</scope> 
<protocol>all</protocol> 
<age>16</age> 
</label>
</labeltype-xmlfile>
<!-- BEISPIEL FUER EINEN HTTP‐HEADER‐LABEL‐VERWEIS --> 
<labeltype-httpheader-definition>
<label class="default">
<min-age>0</min-age> 
<default-age>18</default-age> 
</label>
<!-- beispielhafte 1. Bewertungseinheit --> 
<label class="name1">
<unit>Meine 1. Bewertungseinheit</unit> 
<scope>*.site.de/games</scope> 
<min-age>12</min-age> 
<default-age>16</default-age> 
</label>
</labeltype-httpheader-definition>
<!-- BEISPIEL FUER EINEN HTML‐META‐LABEL‐VERWEIS --> 
<labeltype-htmlmeta-definition>
<label class="default">
<min-age>0</min-age> 
<default-age>18</default-age> 
</label>
- <!-- beispielhafte 1. Bewertungseinheit --> 
<label class="name1">
<unit>Meine 1. Bewertungseinheit</unit> 
<scope>*.site.de/games</scope> 
<min-age>12</min-age>
```
![](_page_46_Picture_0.jpeg)

<default-age>**16**</default-age> </label> </labeltype-htmlmeta-definition> <!-- BEISPIEL FUER EINEN LABEL‐Z‐VERWEIS --> <!-- Es kann nur Variante 1 ODER Variante 2 geben --> <!-- Variante 1 ‐ Zeitsteuerung OHNE Pruefung einzelner Webpages --> <labeltype-label-z-definition> <label class="**default**"> <min-age>**6**</min-age> </label> <label class="**label-z**"> <label-z-type>**all**</label-z-type> <scope>**\*.site.de**</scope> <min-age>**6**</min-age> </label> </labeltype-label-z-definition> <!-- Variante 2 ‐ Zeitsteuerung MIT ergaenzender Pruefung einzelner Webpages --> <labeltype-label-z-definition> <label class="**default**"> <min-age>**6**</min-age> </label> <label class="**label-z**"> <unit>**Meine 1. Bewertungseinheit**</unit> <scope>**\*.site.de**</scope> <label-z-type>**xmlfile**</label-z-type> <label-z-type>**httpheader**</label-z-type> <min-age>**6**</min-age> <default-age>**18**</default-age> <label-z-xmlfile class="**name1**"> <unit>**Meine 1. Bewertungseinheit als xml-label**</unit> <scope>**12games.site.de**</scope> <scope>**12movies.site.de**</scope> <protocol>**all**</protocol> <age>**12**</age> </label-z-xmlfile> <label-z-httpheader class="**name2**"> <unit>**Meine 2. Bewertungseinheit als http-header-label**</unit> <scope>**\*.site.de/games**</scope> <min-age>**12**</min-age> <default-age>**16**</default-age> </label-z-httpheader> </label> </labeltype-label-z-definition> </ageblock-labeltype-definition> </age-declaration>

![](_page_47_Picture_0.jpeg)

## **24. Kontakt**

Für Rückfragen und Anregungen:

![](_page_47_Picture_3.jpeg)

**ONLINE MANAGEMENT KONTOR** 

Stefan Schellenberg T. 040‐27092879 s.schellenberg [at] online‐management‐kontor . de

http://www.online‐management‐kontor.de

Die jeweils aktuellste Fassung dieses Dokumentes steht hier zum Download bereit: http://www.online‐management‐kontor.de/jugendschutz/altersklassifizierung.html